# SAI WEETECH

## **Website Planning Worksheet**

Used in conjunction with the Website Design Contract and Website Content Worksheet which should also be printed out by the client.

This questionnaire is designed to enhance communications between Sai Web Technology and our clients. Why don't you print it on your printer, and have it handy when you discuss your project on the phone with a Sai Web Technology representative. After we've you've filled in the blanks as we talk on the phone, please make a photocopy for your records, and mail a signed copy to me. It provides a written memorandum of our mutually-agreed plan.

#### 2. Site Organization

Please label pages you desire and cross out the rest.

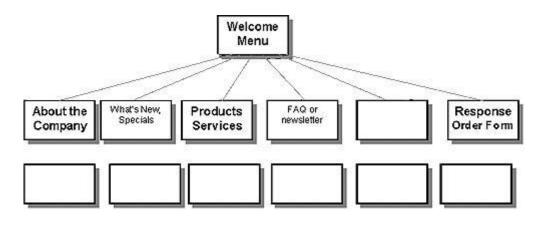

SAI Apartment, Napier Town, Jabalpur, Madhya Pradesh – 482001, India Email: <a href="mailto:info@saiwebtech.com">info@saiwebtech.com</a>, <a href="mailto:saiwebtech.com">sales@saiwebtech.com</a></a>
Website: <a href="mailto:http://www.saiwebtech.com/">http://www.saiwebtech.com/</a>

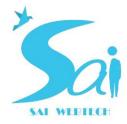

| Total number of pages decided upon                                                                                                    |  |  |
|----------------------------------------------------------------------------------------------------|--|--|
| 3. Site and Domain Names                                                                                                    |  |  |
| Site Name:                                                                                                    |  |  |
| <b>Domain Name</b> It must be registered through your web hosting service and approved by a domain registration service before you can use it. You may check the availability of your domain name at <a href="GoDaddy.com">GoDaddy.com</a>                                             |  |  |
| Domain name                                                                                                    |  |  |
| 4. Graphics                                                                                                    |  |  |
| It is very helpful if you will include a copy of your company's letterhead, brochures, catalog, etc. so we can see how you present your company image.  Company Logo incorporated in the graphic? If so, please enclose a color copy Photo or drawing of product?  Typeface preference |  |  |
| Preferred <b>colors</b> in palette (PMS colors?)                                                                                                    |  |  |
| Other ideas                                                                                                    |  |  |
| 5. Color and Accents                                                                                                    |  |  |
| For the most part, we recommend a white background for best readability and contrast, with a band of color or a pattern running down the left margin of the webpage. Your preference:                                                                                                  |  |  |
| You are giving permission to Sai Web Technology , to include a link at the bottom of the each                                                                                                    |  |  |
| page which reads "Website Designed by Sai Web Technology.                                                                                                    |  |  |
| You are giving permission to Sai Web Technology , to include a link at the bottom of the each                                                                                                    |  |  |
| which reads "Website Maintained by Sai Web Technology if it is maintained by Sai Web Technology .                                                                                                    |  |  |
|                                                                                                    |  |  |

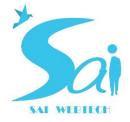

You are giving permission to **Sai Web Technology**, to use your home page layout to show in our recent projects section.

You are giving permission to Sai Web Technology, to use your logo in our client section.

#### 6. Navigation System

The navigation system of all our Standard Website Packages includes:

- **Links** from the front page and sectional pages to every page in the system to enable. Included in sites of 5 pages or more.
- Left-Side Menus with text links are especially useful on larger sites. Included in sites
  of 6 pages or more. They can allow more detail than an item bottom image map, and
  can enable visitors to see from any page how to get to any other. These may be white
  or light-colored over a dark left-side color or pattern, or black or dark over a light leftside color or pattern.

Optional Systems. Circle those you wish incorporated in your site.

- Left-Side "Buttons" can be used, but we do not recommend them, since they are more expensive and time consuming to maintain when a change or addition is made to the system. Also, it takes significantly longer to load many buttons than an image map of the same area (Extra charge)
- Frames System where, typically, a scrolling menu remains on the left side to provide navigation. We do not recommend frames in practically any situation, since they are a design disaster. They do not always print out, cannot be bookmarked easily, and often make the page design look "tacky" with their ugly gray scroll bars. We see them as the amateur's way to look cool. In a very few cases, they are useful:
  - o (1) to display large databases of information
  - o (2) purposely hide URLs of content pages
  - (3) send visitors to other sites while making it easy for them to come back. (Extra charge)
- **Search Engine** is useful on larger sites of 20+ pages to help visitors quickly find what they're looking for. (Extra charge)

#### 7. Basic Page Elements

SAI Apartment, Napier Town, Jabalpur, Madhya Pradesh – 482001, India Email: <a href="mailto:info@saiwebtech.com">info@saiwebtech.com</a>, <a href="mailto:saiwebtech.com">sales@saiwebtech.com</a></a>
Website: <a href="mailto:http://www.saiwebtech.com/">http://www.saiwebtech.com/</a>

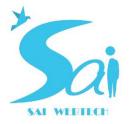

These are the important items which appear on nearly every webpage on your site (except the "home" page).

| <ul> <li>Page titles which show at top of Web</li> <li>Top-of-page graphic based on the de</li> <li>Page Title in larger type. Heading Arial Bold)</li> </ul> | esign of the graphics                                                                          |
|----------------------------------------------------------------------------------------------------|------------------------------------------------------------------------------------------------|
| <ul> <li>Text. Body Font Style:</li></ul>                                                                                                    | . •                                                                                            |
| Copyright and trademark information                                                                                                    | on in small print at the bottom of every page. What ad service marks does your company want to |
| Do you have any trademarks or service marks are registered trademarks.                                                                                        | s? If so, please list them here and indicate which                                             |

#### 8. Photos, Graphics, Animations, Sound, and Video

Our contract includes a statement that you own the copyright to, or have permission from the copyright owner to use any photos or graphics you send us.

- Clipart tends to look a bit tacky on websites. We recommend photos.
- **Photos** you supply either by sending the photos themselves for us to scan and return, or by sending the digitized images on a diskette.
- **Stock photos** obtained from ClipArt.com and other stock photo sites.
- (You write down the photo number and inform us of your choices, and which page each photo goes on. We can help you select the photos, but we would need to bill you for our time at our hourly rate.)

For an extra charge, we can equip your webpages with:

- **Sound**, either MIDI musical background or mp3 files for music or voice.
- **Animated GIF images.**We make animations for an extra charge.
- **Shockwave Animations**
- Flash Animations
- Video clips

SAI Apartment, Napier Town, Jabalpur, Madhya Pradesh – 482001, India Email: info@saiwebtech.com, sales@saiwebtech.com Website: http://www.saiwebtech.com/

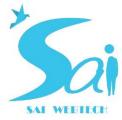

| 9. Response Forms                                                                                                    |
|----------------------------------------------------------------------------------------------------|
| What is the purpose of your response form?                                                                                                    |
| Guestbook for visitors to record comments Request for information Survey of customer preferences                                                                                                    |
| <b>Note:</b> We do not set up sites that use the response form as an order form, since these require secure servers, and secure order pick-up. For one or two products we recommend using ShopSite Lite with a secure server. We charge extra to set up the ordering system.                                                                                                    |
| 10. Web Hosting Service                                                                                                    |
| We are not in the web hosting business. We recommend to our clients web hosting services tailored to their specific needs. We've worked with dozens of hosting services the good, the bad, and the ugly. We usually do not recommend hosting on your local dial-up ISP, since they too often are not well-prepared to meet specialized business site hosting needs. Their main business is usually dial-up access, and hosting is only a sideline for them. Please let us recommend a Web host service for you. We require cgi-bin access and FTP access, and strongly recommend telnet access. Our no-extra-cost response form also requires a Unix system with PHP language available. |
| Web Hosting Service                                                                                                    |
| Phone:                                                                                                    |
| E-mail for support or help                                                                                                    |
| 11. Registering and Advertising Your Website                                                                                                    |
| Information about <b>number of visitors to your website</b> can usually be obtained from your Internet Service Provider or Google Analytics. We do not include page counters on our Standard Website Packages                                                                                                    |
| 12. Maintenance                                                                                                    |

SAI Apartment, Napier Town, Jabalpur, Madhya Pradesh – 482001, India Email: <a href="mailto:info@saiwebtech.com">info@saiwebtech.com</a>, <a href="mailto:saiwebtech.com">sales@saiwebtech.com</a></a>
Website: <a href="mailto:http://www.saiwebtech.com/">http://www.saiwebtech.com/</a>

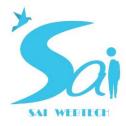

| Signature                                  | •                                                                                                    |
|--------------------------------------------|----------------------------------------------------------------------------------------------------|
|                                            | he above plan which I have developed with Sai Web I authorize Sai Web Technology to use this Website                                                        |
| Target Date for final payment to be made   | le and your Web Site to be advertised:                                                                                                    |
| price changes, product changes, etc. It of | over the first month of the contract. This covers minor does not include major changes, such as changing olves constructing a new webpage), which is billed |
| <u> </u>                                   |                                                                                                    |

These are the items that will make up the package you'll be sending to us:

- Website Planning Worksheet
   Website Design Contract
- Website Content Worksheet which will define for us the:
  - Written content for your webpages (preferably on a disc or diskette formatted for Word for Windows or other word processor. We can translate from most word processor formats with ease.)
  - Photos or graphics to be included. You may send graphics and photos which we can scan into electronic form. Even better, send us a disc, diskette, or ZIP disk with your graphics in any popular PC format, such as GIF, JPEG, BMP, EPS, CDR, PCX, etc.). If these are in Mac format, make sure each picture has a 3-digit extension, such as .jpg to indicate the format in which it is given.
  - o Your company logo (if any), and tell us the PMS color.
- Samples of your printed materials -- brochures, letterheads, cards, booklets, etc. -- so we can see how you present your company image.
- Cheque for at least 50% of the total amount.

You may send your package to Manager, Sai Web Technology, by Indian mail or courier to our corporate office or scanned copy to our email.

We are looking forward to receiving your materials and constructing your website!

SAI Apartment, Napier Town, Jabalpur, Madhya Pradesh – 482001, India

Email: <a href="mailto:info@saiwebtech.com">info@saiwebtech.com</a>, <a href="mailto:saiwebtech.com">saiwebtech.com</a></a> <a href="mailto:saiwebtech.com">saiwebtech.com</a></a>
Website: <a href="mailto:http://www.saiwebtech.com/">http://www.saiwebtech.com/</a>